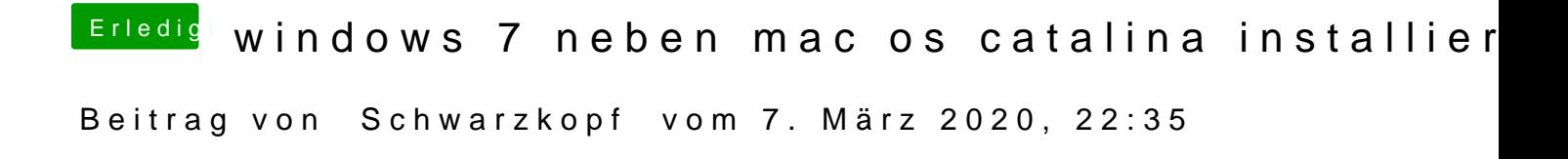

sorry für meine rechtschreibung habs editiert hoffe ist so korrekt mit den sa